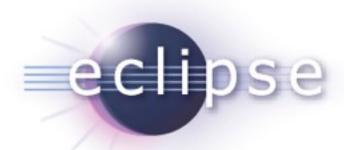

#### PDE State of the Union

Chris Aniszczyk (EclipseSource)

zx@eclipsesource.com

Andrew Niefer (IBM)

aniefer@ca.ibm.com

Darin Wright (IBM)

Darin\_Wright@ca.ibm.com

March 25th, 2009

# Agenda

- API Tools
- U
- Build
- The Future

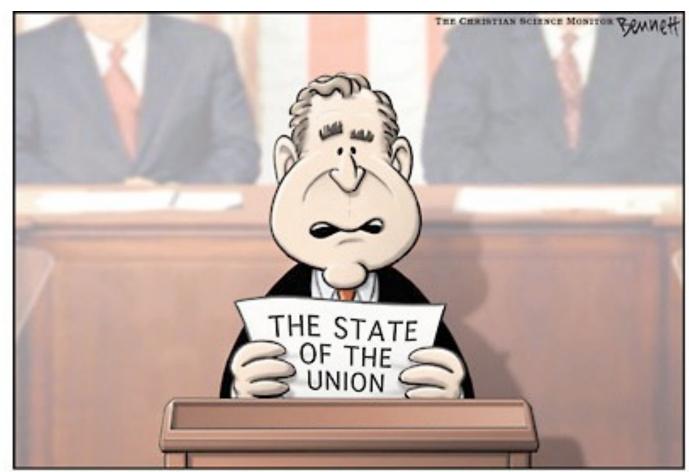

'Are you sitting down?'

# Agenda

- API Tools
- UI
- Build
- The Future

## Ideal Release Equation

Developer: Compatibility (producer)

+

Client: Honor API contract (consumer)

Free migration

## The Ideal Never Happens...

Developer: (features + deprecation + Optional extensions to existing features + Replacement API + Provisional API)

+

Client: Illegal internal references

Migration at a cost

## **API** Compatibility

- Assist developer with mechanics of API evolution
  - developers document APIs with restrictions (Javadoc tags)
- API Tooling identifies:
  - binary compatibility issues
  - breaking API changes, API changes after freeze
  - API leaks
- Suggests bundle version numbers
- •Inserts and validates @since tags

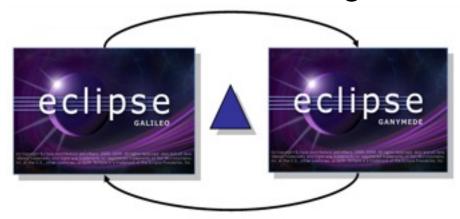

## **API** Consumption

- API descriptions are shipped with bundles
- Assist client's task of honoring API contracts
  - tell them when they break the rules of engagement

#### Supported Restriction Tags

|                | Class | Interface | Method | Constructor | Final Field | Non-Final Field |
|----------------|-------|-----------|--------|-------------|-------------|-----------------|
| @noimplement   | -     | ~         | -      | -           | -           | -               |
| @noextend      | V     | V         | -      | -           | -           | -               |
| @noinstantiate | V     | -         | -      |             | -           | -               |
| @nooverride    | -     | -         | V      | -           | -           | -               |
| @noreference   | -     | -         | -      | ~           | -           | ~               |

#### API Tools in Build and IDE

- Analysis engine
  - Runs without OSGi or a workspace
  - Runs in engineering build (via ant tasks)
  - Runs in workspace (via builder)
- Inputs
  - bundles
  - baseline
  - problem filters
- Outputs
  - problems

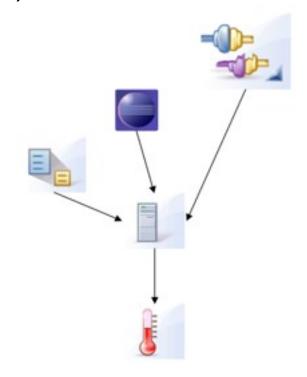

#### Infrastructure Enhancements

- Test Suite
  - Built a large regression test suite (>2000 tests)
  - Found and fixed a lot of bugs (>200)
  - Developed performance tests
- Improved
  - Analysis of split bundles (compare > compare.core)
  - API leak analysis (reduced false positives)
  - Performance of incremental build (in progress)

## System Library Validation

# Validate system library use based on a bundle's required execution environment (BREE)

 if a bundle claims to run on J2SE-1.4, access to members in J2SE-1.5 and higher are flagged as illegal

```
The method String.codePointAt(int) referenced in org.eclipse.debug.internal.core.LaunchConfiguration.getAttribute(String, int) is not defined in bundle's required execution environment: J2SE-1.4

1 quick fix available:

Create a usage problem filter for 'qetAttribute(String, int)'
```

## API tooling provides descriptions

- install description fragments
- J2SE-1.5 description is 1.35 MB

```
PDE/API Tools Environment Descriptions

Brivinonment Description for CDC-1.0/Foundation-1.0

Brivinonment Description for J2SE-1.2

Brivinonment Description for J2SE-1.3

Brivinonment Description for J2SE-1.4

Brivinonment Description for J2SE-1.5

Brivinonment Description for J2SE-1.6

Brivinonment Description for J2SE-1.6

Brivinonment Description for J2SE-1.1

Brivinonment Description for J2SE-1.1

Brivinonment Description for OSGi/Minimum-1.0

Brivinonment Description for OSGi/Minimum-1.1

Brivinonment Description for OSGi/Minimum-1.2
```

## **API Usage Scans**

- •A producer centric view of APIs used by components
  - •Find out which parts of your API are consumed by others
  - •Set up scans for cross sections. E.g. what are the references between WTP and the SDK?

| Bundle                       | API<br>References        | Internal<br>References | MATERIAL PROPERTY AND ADDRESS OF THE PARTY OF THE PARTY O | Fragment-<br>Permissible<br>References | Other<br>References |
|------------------------------|--------------------------|------------------------|----------------------------------------------------------------------------------------------------|----------------------------------------|---------------------|
| org.eclipse.ant.core         | 379                      | 0                      | 62                                                                                                    | 0                                      | 0                   |
| org.eclipse.ant.ui           | 0<br>2201<br>306<br>3757 | 2<br>2<br>314<br>0     | 0 0 0                                                                                                    | 0 0 0                                  | 0 0 0               |
| org.eclipse.compare          |                          |                        |                                                                                                    |                                        |                     |
| org.eclipse.compare.core     |                          |                        |                                                                                                    |                                        |                     |
| org.eclipse.core.commands    |                          |                        |                                                                                                    |                                        |                     |
| org.eclipse.jdt.apt.core     | 27                       | 0                      | 165                                                                                                    | 0                                      | 0                   |
| org.eclipse.jdt.compiler.apt | 0                        | 0                      | 22                                                                                                    | 0                                      | 0                   |
| org.eclipse.jdt.core         | 76143                    | 38                     | 17                                                                                                    | 2580                                   | 0                   |

## Who is {ab}using JDT?

| Bundle                             | API<br>References | Internal<br>References |    | Fragment-<br>Permissible<br>References | Other<br>References |
|------------------------------------|-------------------|------------------------|----|----------------------------------------|---------------------|
| org.eclipse.ant.ui                 | 380               | 0                      | 0  | 0                                      | 0                   |
| org.eclipse.jdt.apt.core           | 2063              | 0                      | 0  | 0                                      | 0                   |
| org.eclipse.jdt.apt.pluggable.core | 15                | 0                      | 17 | 0                                      | 0                   |
| org.eclipse.jdt.apt.ui             | 11                | 0                      | 0  | 0                                      | 0                   |
| org.eclipse.jdt.compiler.apt       | 58                | 0                      | 0  | 2312                                   | 0                   |
| org.eclipse.jdt.compiler.tool      | 8                 | 0                      | 0  | 268                                    | 0                   |
| org.eclipse.jdt.core.manipulation  | 187               | 0                      | 0  | 0                                      | 0                   |
| org.eclipse.jdt.debug              | 2239              | 3                      | 0  | 0                                      | 0                   |
| org.eclipse.jdt.debug.ui           | 1735              | 0                      | 0  | 0                                      | 0                   |
| org.eclipse.jdt.junit              | 1432              | 0                      | 0  | 0                                      | 0                   |
| org.eclipse.jdt.launching          | 766               | 0                      | 0  | 0                                      | 0                   |
| org.eclipse.jdt.ui                 | 63870             | 0                      | 0  | 0                                      | 0                   |
| org.eclipse.pde.api.tools          | 1390              | 32                     | 0  | 0                                      | 0                   |
| org.eclipse.pde.api.tools.ui       | 349               | 0                      | 0  | 0                                      | 0                   |
| org.eclipse.pde.core               | 497               | 0                      | 0  | 0                                      | 0                   |
| org.eclipse.pde.ds.core            | 6                 | 0                      | 0  | 0                                      | 0                   |
| org.eclipse.pde.ds.ui              | 100               | 3                      | 0  | 0                                      | 0                   |
| org.eclipse.pde.runtime            | 5                 | 0                      | 0  | 0                                      | 0                   |
| org.eclipse.pde.ui                 | 1032              | 0                      | 0  | 0                                      | 0                   |

## Why API Usage Scans?

#### API producers can see what internals are being used

- Inform clients how to use proper API
- Determine what new API needs to be added
- Know what clients will be broken
- Avoid breaking internals until clients have migrated

#### **Future Directions?**

- Consumers provide producers with API use scan
- Tooling warns when producer breaks a dependency
- Central registry of API use scans

# Agenda

- API Tools
- UI
- Build
- The Future

## **Target Definitions**

A fundamental task of PDE is to manage the set of plug-ins (bundles) that the workspace is compiled and run against

- Provisional API for target definitions
- Compose target with various bundle sources
  - installations vs. directories
  - features
  - set of installable units from an update sites/p2 repositories
- Leveraging the API within PDE
  - an API baseline is just a target definition
  - plug-in import

15

## Target Definition User Interface

- Instead of having one target platform, the user can manage a set of target definitions and switch between them
- Targets definitions are backed by files in the metadata or workspace
- Preference page sets workspace's active target and provides wizards to create/edit targets
- Users can modify target definitions using an editor

## Manage Target Definitions

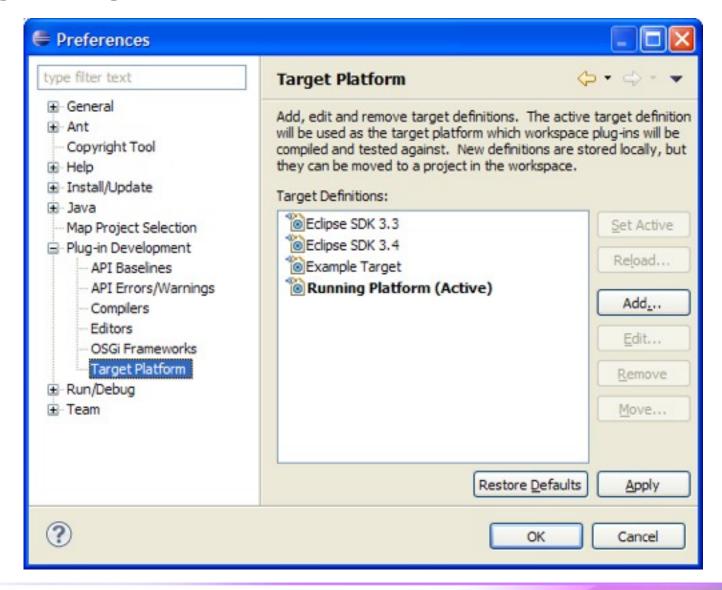

## **Edit Target Definitions**

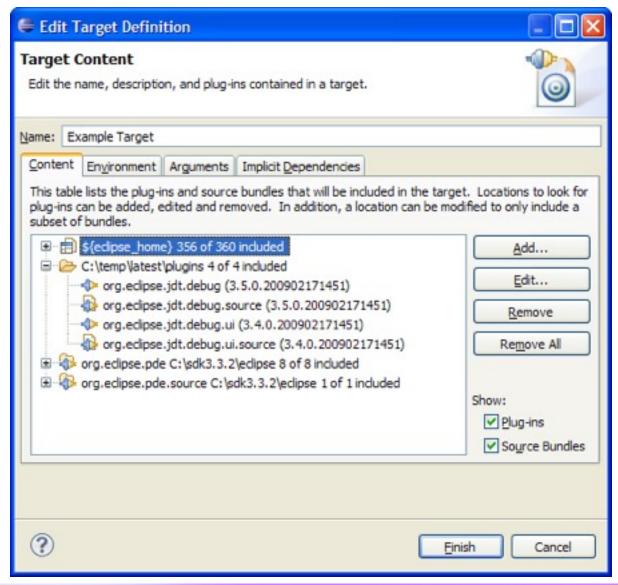

#### Start Levels

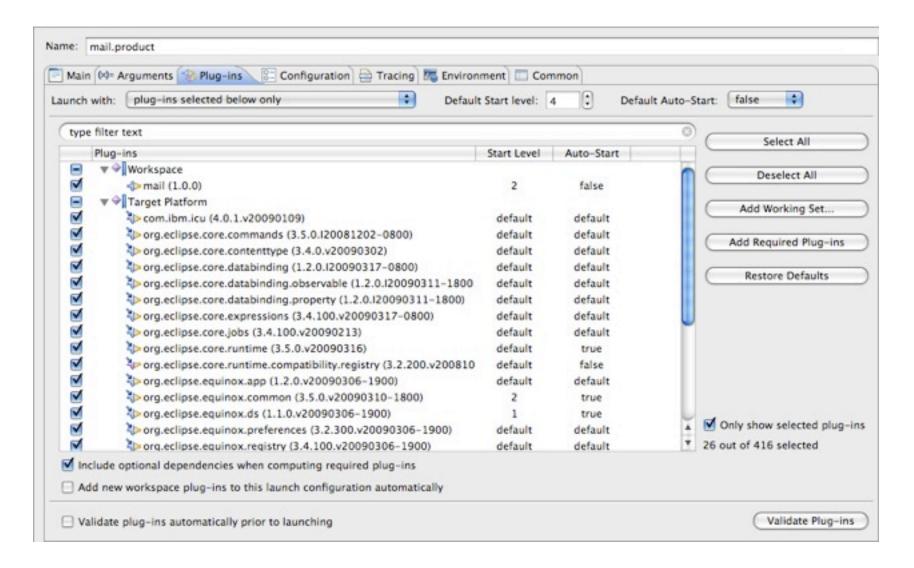

## **Declarative Services Tooling**

- OSGi Declarative Services in Eclipse 3.5
- PDE provides DS Tooling

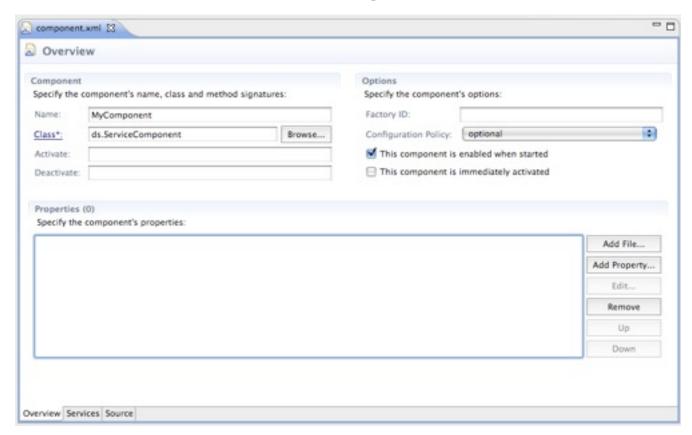

#### **Product Definition Enhancements**

test1.product [3]

Configuration

org.eclipse.core.runtime

org.eclipse.equinox.ds

org.eclipse.osgi

org.eclipse.equinax.common

Specify plug-ins and their associated start levels

- Versions
- License
- Start levels
- Properties
- Optional Product Extension

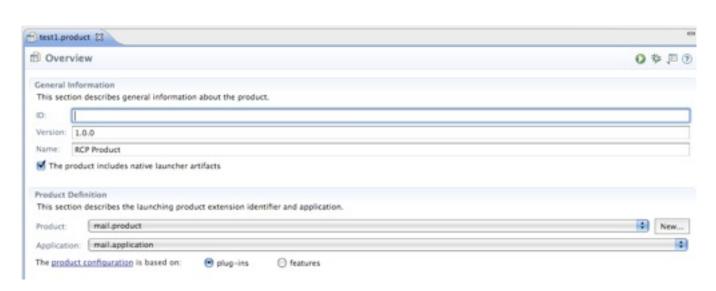

0 年月

Add...

Remove

Remove All

true

true

default

## Plug-in Export Enhancements

#### Export and install into running platform

- build and export plug-ins and install them into the running host
- replaces the old "export, copy, paste, delete, restart" slam technique

#### Export existing class files from workspace

avoid re-compiling

#### Generate source bundles

Keypass support

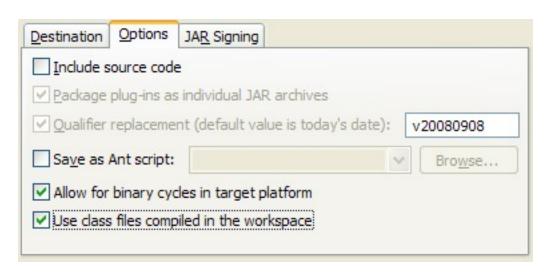

22

## Plug-in Export and p2 Metadata

#### **Export with metadata**

- Current support uses 3.4 metadata generator (binary jars)
- Coming in 3.5 metadata support using p2 publisher (source)

#### **Exporting Products**

 Coming in 3.5, product export with metadata will perform a director install to get a fully p2 enabled product.

# Agenda

- API Tools
- UI
- Build
- The Future

## Build and p2

## Building with p2: "p2.gathering=true"

- Supports publishing from source by gathering compile results
- Feature builds result in a p2 repository
- Product builds result in a installed p2 enabled product (or repo)
- Consume zips of repositories in your build via transformed repos

## p2 releng tools

- Process artifact repositories
- Sign, perform pack200 processing
- Mirror tools:
  - Mirror using a baseline to keep pre-existing binaries.
  - Use a comparator to detect differences against pre-existing binaries.

## Sorting Dependencies

In Eclipse 3.4 and earlier, compilation is done via the feature hierarchy

- Features are visited depth-first.
- Within a given feature, plug-ins are compiled in dependency order
- Required careful management of feature hierarchy

#### In Eclipse 3.5, we can sort bundles according to dependencies

- parallelCompilation=true
- flattenDependencies=true

26

## More Build Improvements

- Performance Improvements
  - reusing .class files from the workspace
  - avoiding some copying while building plug-ins
  - publishing to a p2 repository directly from source
- Signing with Keypass
- Per Feature Individual Source Bundles
- Product build improvements
- Custom Execution Environments

27

# Agenda

- API Tools
- UI
- Build
- The Future

## **API Tooling**

- API comparison views/reports
  - show me the API changes between two releases
- Determine compatible version ranges
  - of require bundles
  - o as dependencies are introduced/removed
  - which versions satisfy my set of references
- Analyze pure Java projects
  - need a way to specify package visibility (API descriptions)
  - JSR 277 Java Module System
- Tighter integration with Java builder
  - o feed a fine grained set of access rules to the Java compiler
- Package level versioning
  - agree on a versioning specification
- Analyze extension points & extensions

## **Target Management**

#### Support target platform per project in the workspace

- share target definition on classpath with team
- share API baseline on a classpath with team

#### API to compose/manipulate targets

#### Support provisioned targets via repositories

- bundles are actually installed into target (using p2)
- has a managed profile
- running/debugging installs workspace bundles and leverages OSGi framework to perform launch

## Unify target concepts/implementation

target platform, launch configs, products all have similar information

## Launching

Support other OSGi Frameworks

Take advantage of new OSGi Launching APIs

#### Build

- Exporting p2 from the UI
- Further Integration with p2
  - Improved fetching from p2 repositories
  - Improved Reuse of p2 metadata
  - Publishing p2 products
  - Repository management tools

#### The perennial favorites:

- Incremental building?
- Workspace integration ?

## **OSGi and Community Building**

We aren't alone in the bundle tooling world!

No reason to reinvent the wheel!

PDE is attending the OSGi Tool Summit on Friday

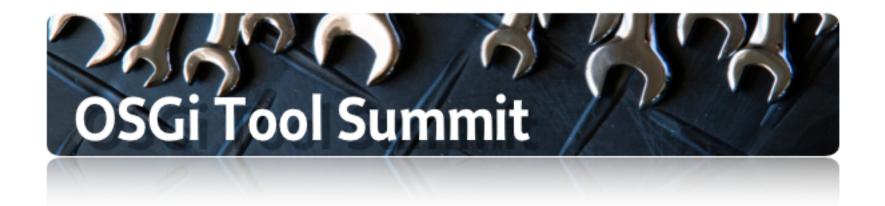

## Thank you for your attention!

Questions and feedback welcome!

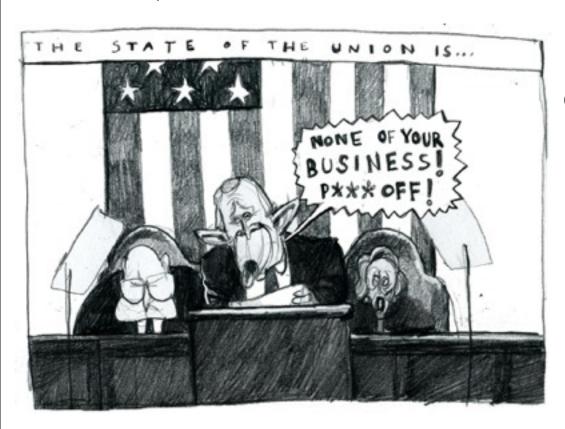

Chris Aniszczyk (EclipseSource) <a href="mailto:zx@eclipsesource.com">zx@eclipsesource.com</a>

Andrew Niefer (IBM) <a href="mailto:aniefer@ca.ibm.com">aniefer@ca.ibm.com</a>

Darin Wright (IBM) darin\_wright@ca.ibm.com